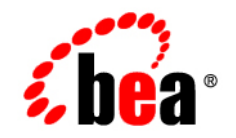

# **BEA** AquaLogic Data Services Platform™

**Release Notes**

Version: 2.0.1 Document Date: June 2005 Revised: November 2005

### **Copyright**

Copyright © 2005 BEA Systems, Inc. All Rights Reserved.

#### **Restricted Rights Legend**

This software and documentation is subject to and made available only pursuant to the terms of the BEA Systems License Agreement and may be used or copied only in accordance with the terms of that agreement. It is against the law to copy the software except as specifically allowed in the agreement. This document may not, in whole or in part, be copied, photocopied, reproduced, translated, or reduced to any electronic medium or machine readable form without prior consent, in writing, from BEA Systems, Inc.

Use, duplication or disclosure by the U.S. Government is subject to restrictions set forth in the BEA Systems License Agreement and in subparagraph (c)(1) of the Commercial Computer Software-Restricted Rights Clause at FAR 52.227-19; subparagraph  $(c)(1)(ii)$  of the Rights in Technical Data and Computer Software clause at DFARS 252.227-7013, subparagraph (d) of the Commercial Computer Software--Licensing clause at NASA FAR supplement 16-52.227-86; or their equivalent.

Information in this document is subject to change without notice and does not represent a commitment on the part of BEA Systems. THE SOFTWARE AND DOCUMENTATION ARE PROVIDED "AS IS" WITHOUT WARRANTY OF ANY KIND INCLUDING WITHOUT LIMITATION, ANY WARRANTY OF MERCHANTABILITY OR FITNESS FOR A PARTICULAR PURPOSE. FURTHER, BEA Systems DOES NOT WARRANT, GUARANTEE, OR MAKE ANY REPRESENTATIONS REGARDING THE USE, OR THE RESULTS OF THE USE, OF THE SOFTWARE OR WRITTEN MATERIAL IN TERMS OF CORRECTNESS, ACCURACY, RELIABILITY, OR OTHERWISE.

#### **Trademarks or Service Marks**

BEA, BEA JRockit, BEA Liquid Data for WebLogic, BEA WebLogic Server, Built on BEA, Jolt, JoltBeans, SteelThread, Top End, Tuxedo, and WebLogic are registered trademarks of BEA Systems, Inc. BEA AquaLogic, BEA AquaLogic Data Services Platform, BEA AquaLogic Enterprise Security, BEA AquaLogic Service Bus, BEA AquaLogic Service Registry, BEA Builder, BEA Campaign Manager for WebLogic, BEA eLink, BEA Manager, BEA MessageQ, BEA WebLogic Commerce Server, BEA WebLogic Enterprise, BEA WebLogic Enterprise Platform, BEA WebLogic Enterprise Security, BEA WebLogic Express, BEA WebLogic Integration, BEA WebLogic Java Adapter for Mainframe, BEA WebLogic JDriver, BEA WebLogic JRockit, BEA WebLogic Log Central, BEA WebLogic Personalization Server, BEA WebLogic Platform, BEA WebLogic Portal, BEA WebLogic Server Process Edition, BEA WebLogic WorkGroup Edition, BEA WebLogic Workshop, and Liquid Computing are trademarks of BEA Systems, Inc. BEA Mission Critical Support is a service mark of BEA Systems, Inc. All other company and product names may be the subject of intellectual property rights reserved by third parties.

All other trademarks are the property of their respective companies.

September 8, 2005 5:40 pm

## **Contents**

### [Release Notes](#page-4-0)

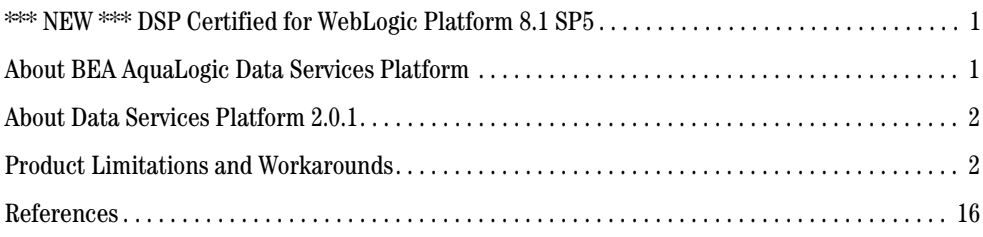

## <span id="page-4-0"></span>Release Notes

**BEA AquaLogic Data Services Platform Version 2.0.1**

**Latest Revision Date: November 18, 2005**

#### <span id="page-4-1"></span>**\*\*\* NEW \*\*\* DSP Certified for WebLogic Platform 8.1 SP5**

The BEA AquaLogic Data Services Platform 2.0.1 now supports WebLogic Platform 8.1 Service Pack 5 (SP5). No upgrade is needed. However, if you are planning on using DSP 2.0.1 with SP5 see release note CR247416 related to interdomain transactions between WebLogic Server 8.1 SP4 and 8.5 SP5.

#### <span id="page-4-2"></span>**About BEA AquaLogic Data Services Platform**

Data Services Platform (DSP) provides on-demand access to, and aggregation of, information in relational databases, Web services, Java functions, XML files, delimited files, and other types of disparate data. During development, DSP is accessed as an application running under WebLogic Workshop. This is where you develop your data services, including query and relationship functions.

Once developed, application developers — using access technologies such as the Data Services Platform mediator API, JDBC, SQL, or Data Services Platform controls — can invoke DSP query functions as a means of providing their applications with access to integrated, updateable data from their enterprise.

Metadata, security, and cache management facilities are provided through the Data Services Platform Console (ldconsole).

**Note:** Data Services Platform was formerly named Liquid Data. Some artifacts of the original name remain in the product, path, and components.

These Release Notes are subject to revision between releases. The most recent version can always be found at:

<http://edocs.bea.com/aldsp/docs20/relnotes/index.html>

Items modified or added are so marked by date.

This document includes the following topics:

- [About Data Services Platform 2.0.1](#page-5-0)
- [Product Limitations and Workarounds](#page-5-1)
- ! [References](#page-19-0)

#### <span id="page-5-0"></span>**About Data Services Platform 2.0.1**

Data Services Platform 2.0.1 is a service pack release primarily designed to validate product durability and address known issues. This has included:

- ! Rebranding of Liquid Data to its new name and version number: BEA AquaLogic Data Services Platform 2.0. This included numerous changes to documentation and to the user interface. As noted above, some artifacts of the original name remain in the product, installation path, and components remain.
- ! Incorporation of a number of product patches developed for various specific installations.
- Performance improvements.

### <span id="page-5-1"></span>**Product Limitations and Workarounds**

[Table 1](#page-6-0) lists known, potentially encountered limitations associated with the current BEA AquaLogic Data Services Platform 2.0.1 release. Information regarding these limitations includes a CR (Change Request) number for each problem, applicable platform, a detailed description of the problem and workarounds, where applicable.

Please contact BEA customer support at  $http://support.bea.com$  for assistance in tracking unresolved problems.

| <b>Topic</b>       |         | <b>Details</b>                                                                                                    |
|--------------------|---------|----------------------------------------------------------------------------------------------------|
| CR242938           | (11/05) | Interdomain transactions between WebLogic Server 8.1 SP4 and 8.1 SP5<br>require a command line flag to be passed.                                                                                                    |
| <b>Description</b> |         | Running a Web service created for a Data Service control from a remote<br>machine gives the following exception:                                                                                                    |
|                    |         | Current server is the coordinator and transaction is not found.                                                                                                    |
| <b>Platform</b>    |         | All.                                                                                                    |
| Workaround         |         | When using interdomain transactions between 8.1 SP4 and 83.1 SP5 a<br>command-line flag to the 8.1 SP5 domain is needed for DSP if the Data Service<br>control and the calling application are in separate domains with one running 8.1<br>SP4 and the other 8.1 SP5.              |
|                    |         | -Dweblogic.transaction.SecurityInteropMode=compatibility                                                                                                    |
|                    |         | More details on the JTA transaction are available at:                                                                                                    |
|                    |         | http://e-docs.bea.com/wls/docs81/ConsoleHelp/jta.htm<br>1#1106135                                                                                                    |
| CR242938           | (9/05)  | Multi-dimension soap arrays are not supported in RPC mode.                                                                                                    |
| <b>Description</b> |         | Currently the Web services wrapper provided by DSP only supports<br>single-dimension arrays in RPC style Web services                                                                                                    |
| Platform           |         | All.                                                                                                    |
| Workaround         |         | None.                                                                                                    |
| CR224815           | (9/05)  | The initial invocation of a Web service call from the application server<br>typically takes more time than subsequent calls. If the timeout value is less<br>than the time required for the first call, the alternate expression (typically<br>a timeout error) will be evaluated. |

<span id="page-6-0"></span>**Table 1 Known Product Limitations and Workarounds**

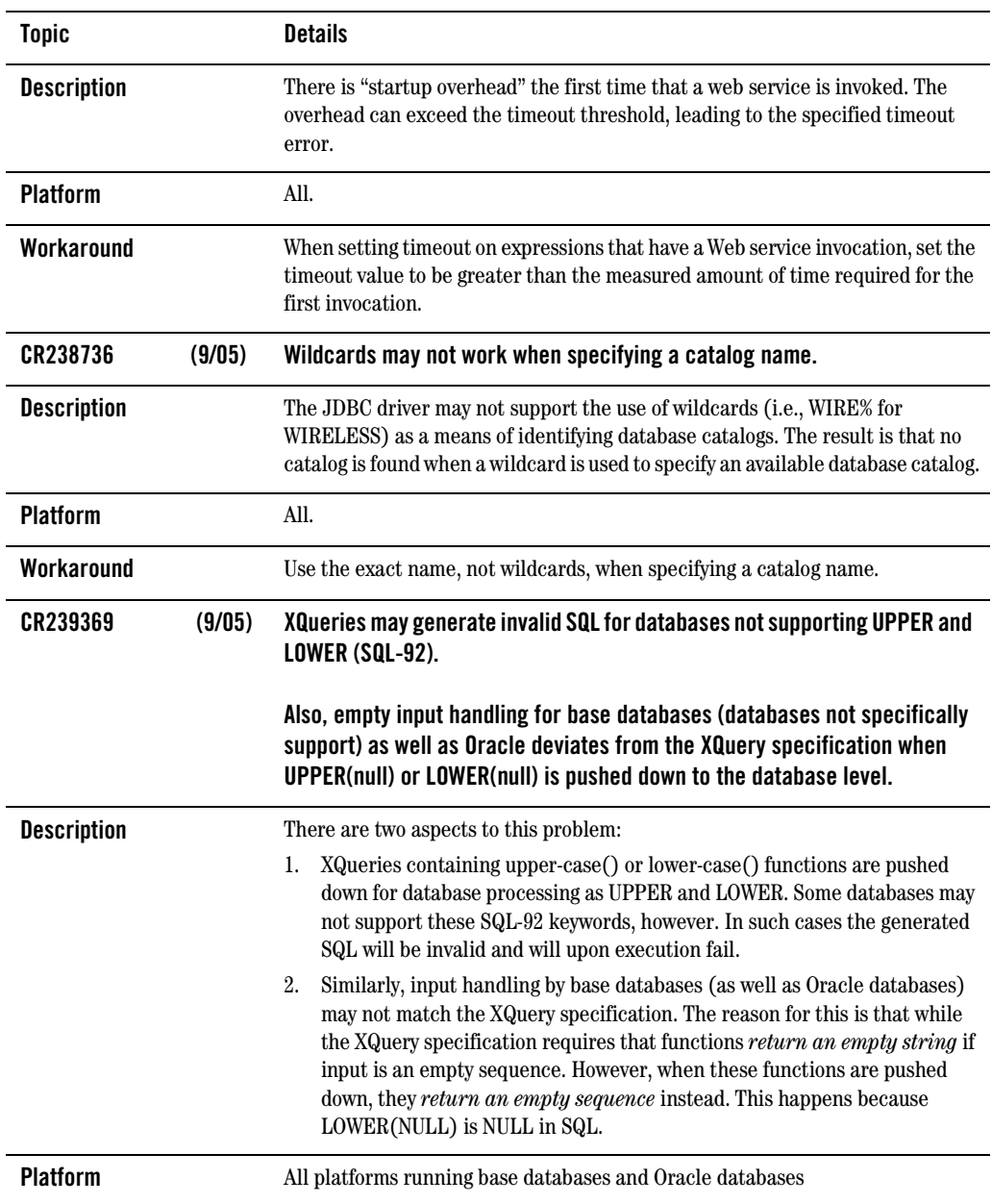

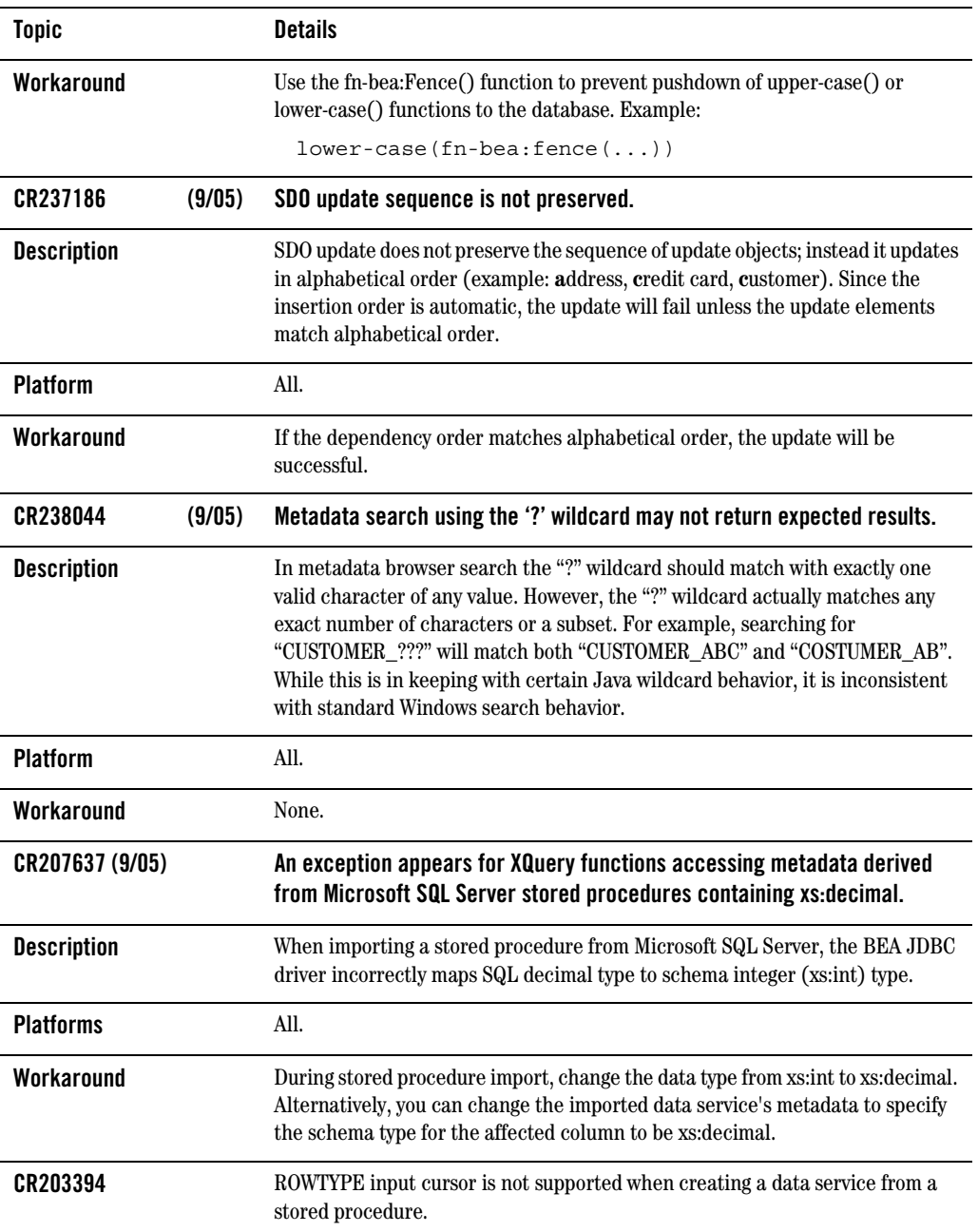

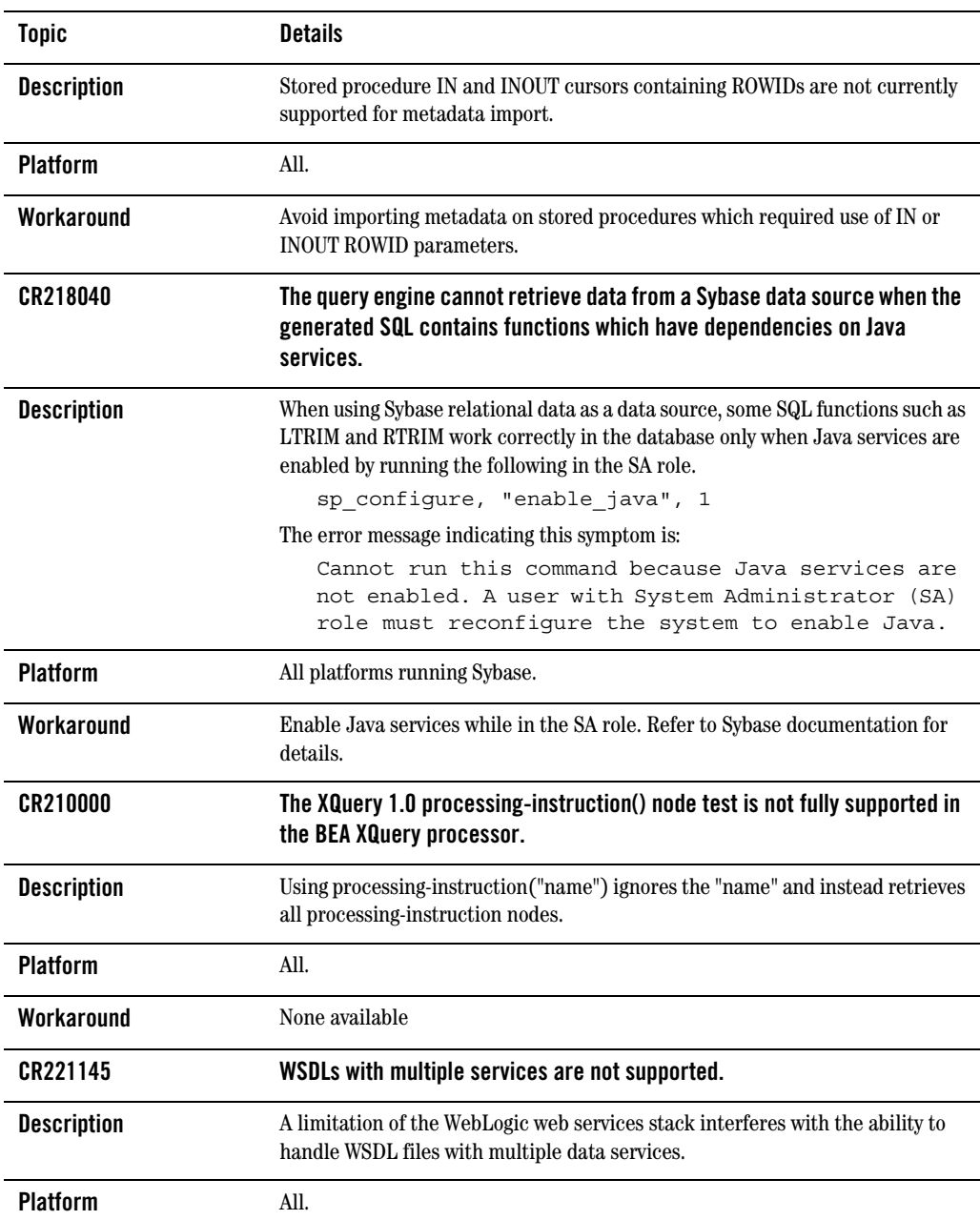

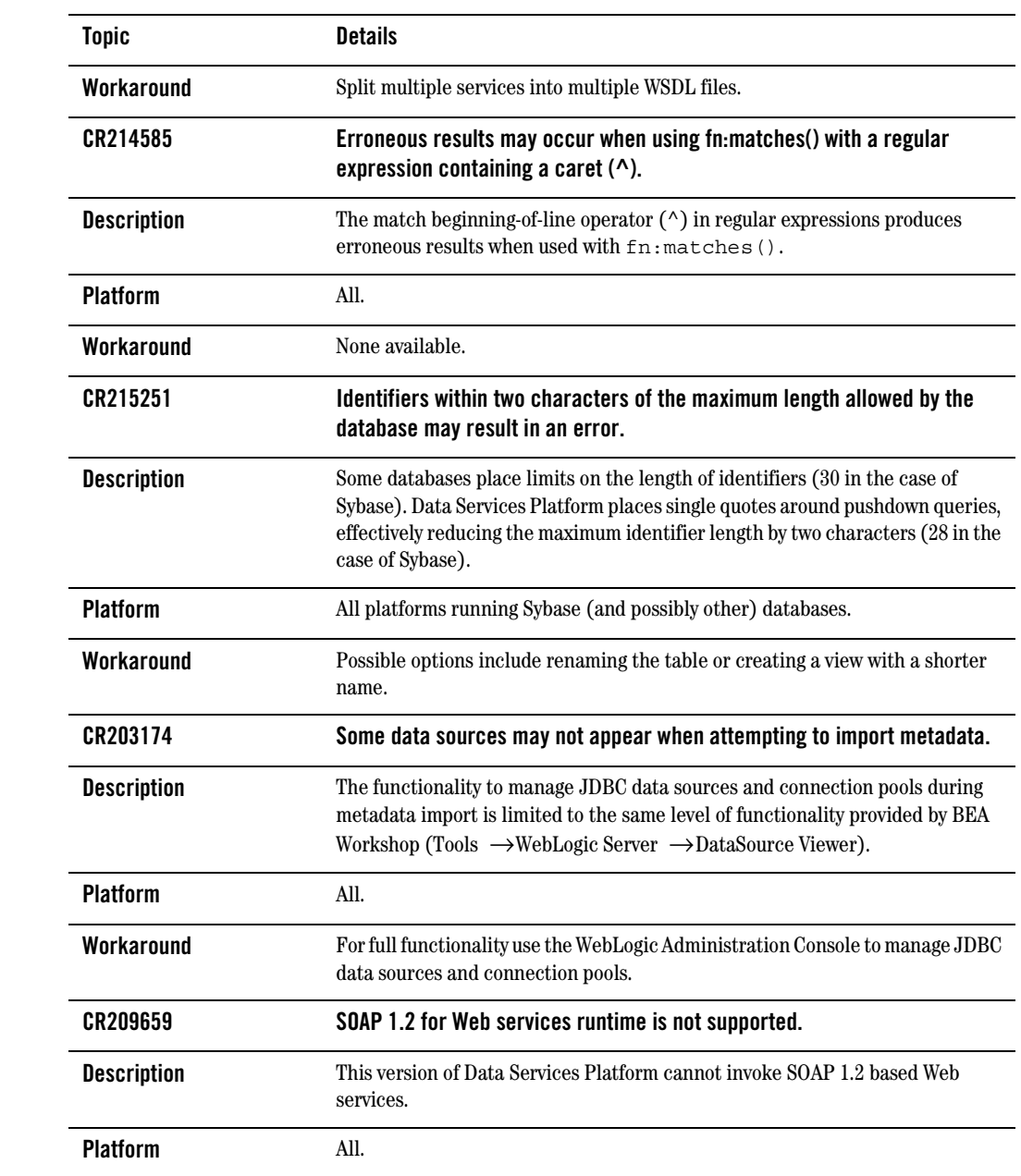

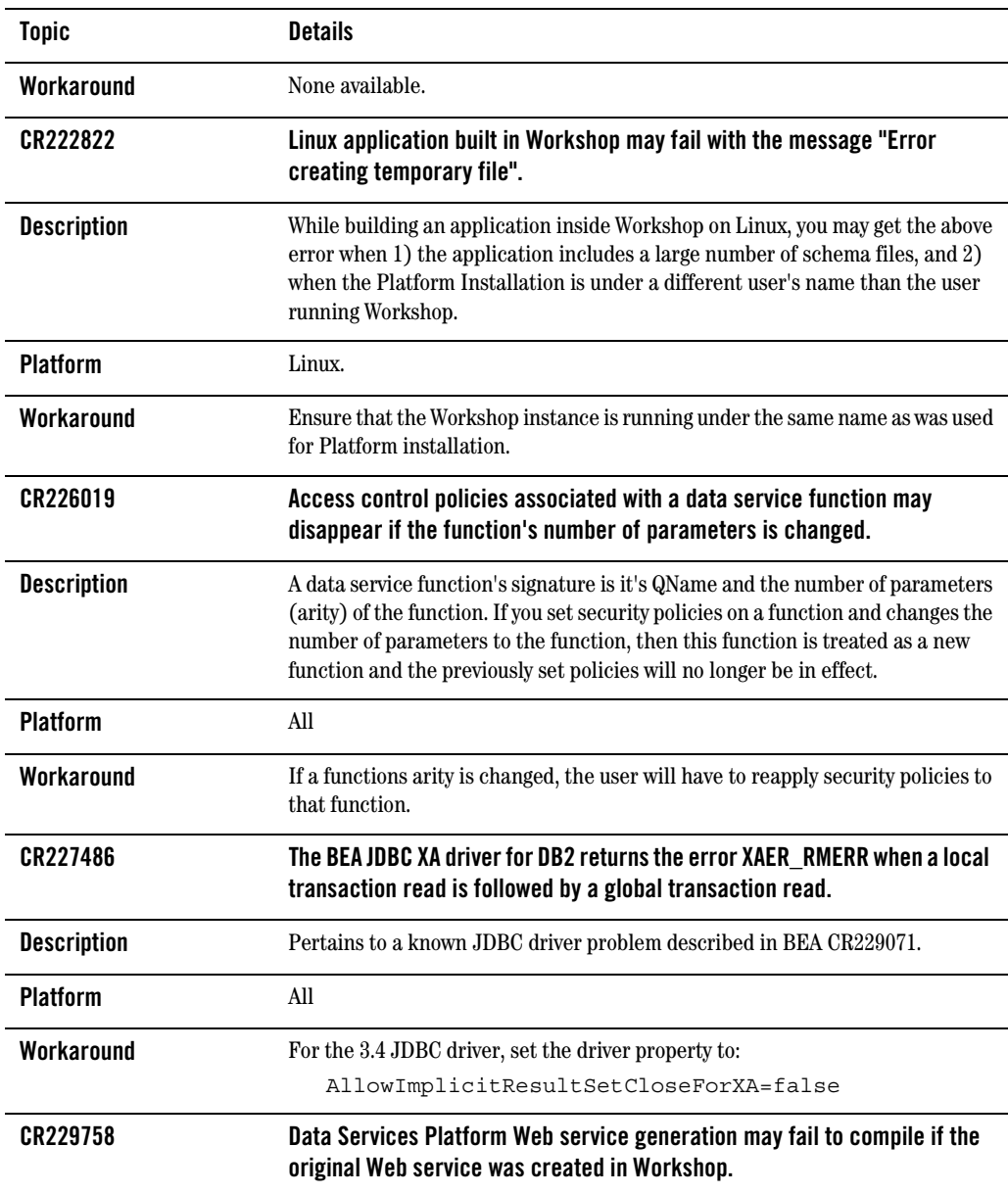

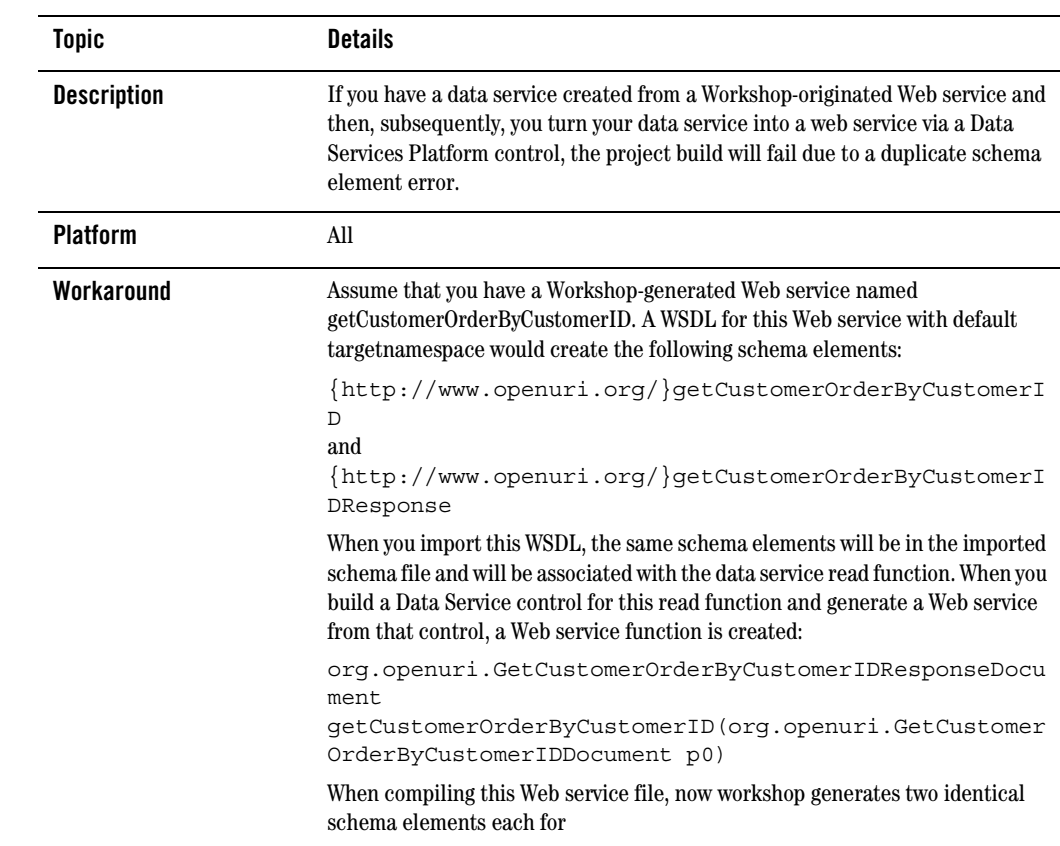

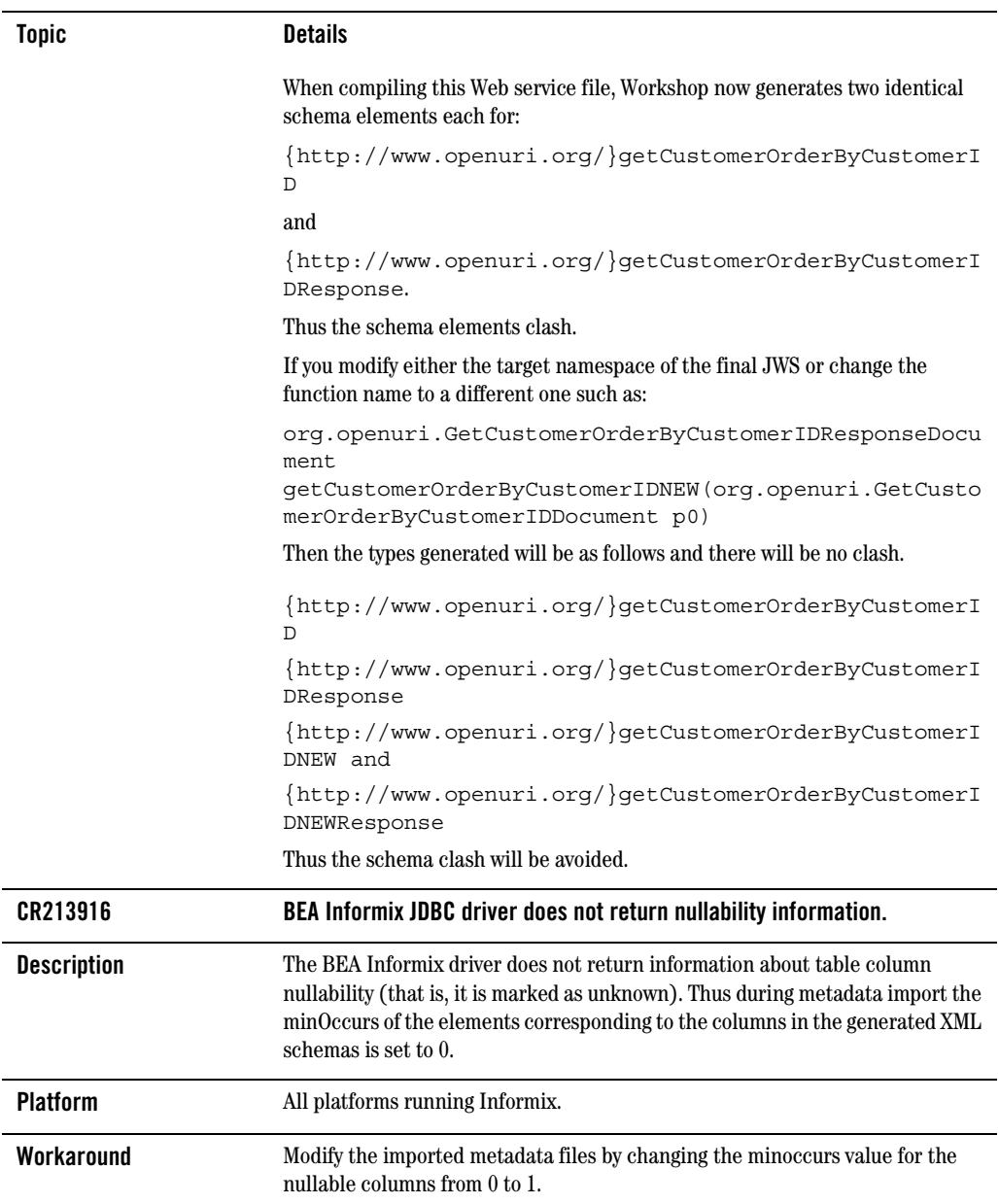

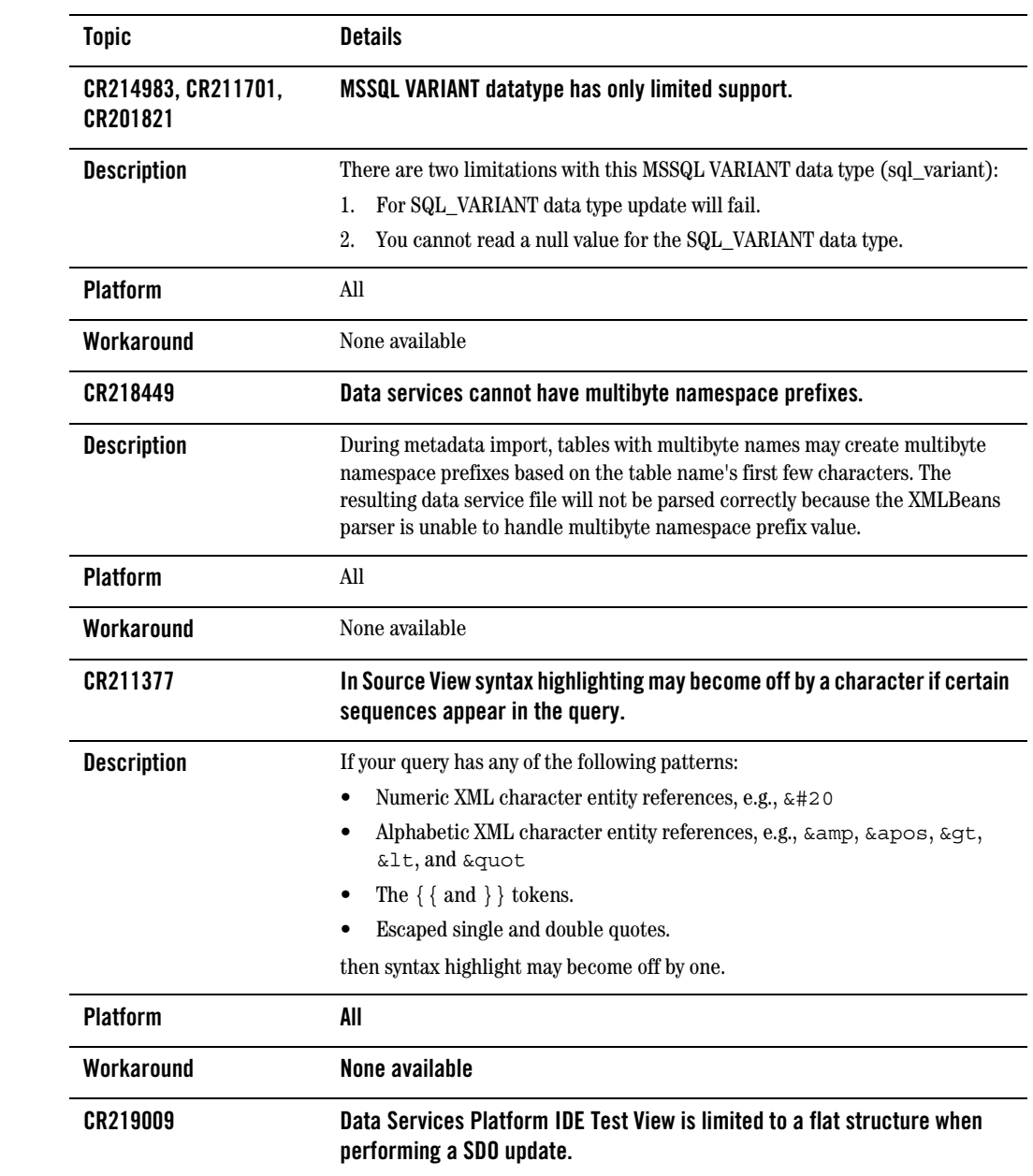

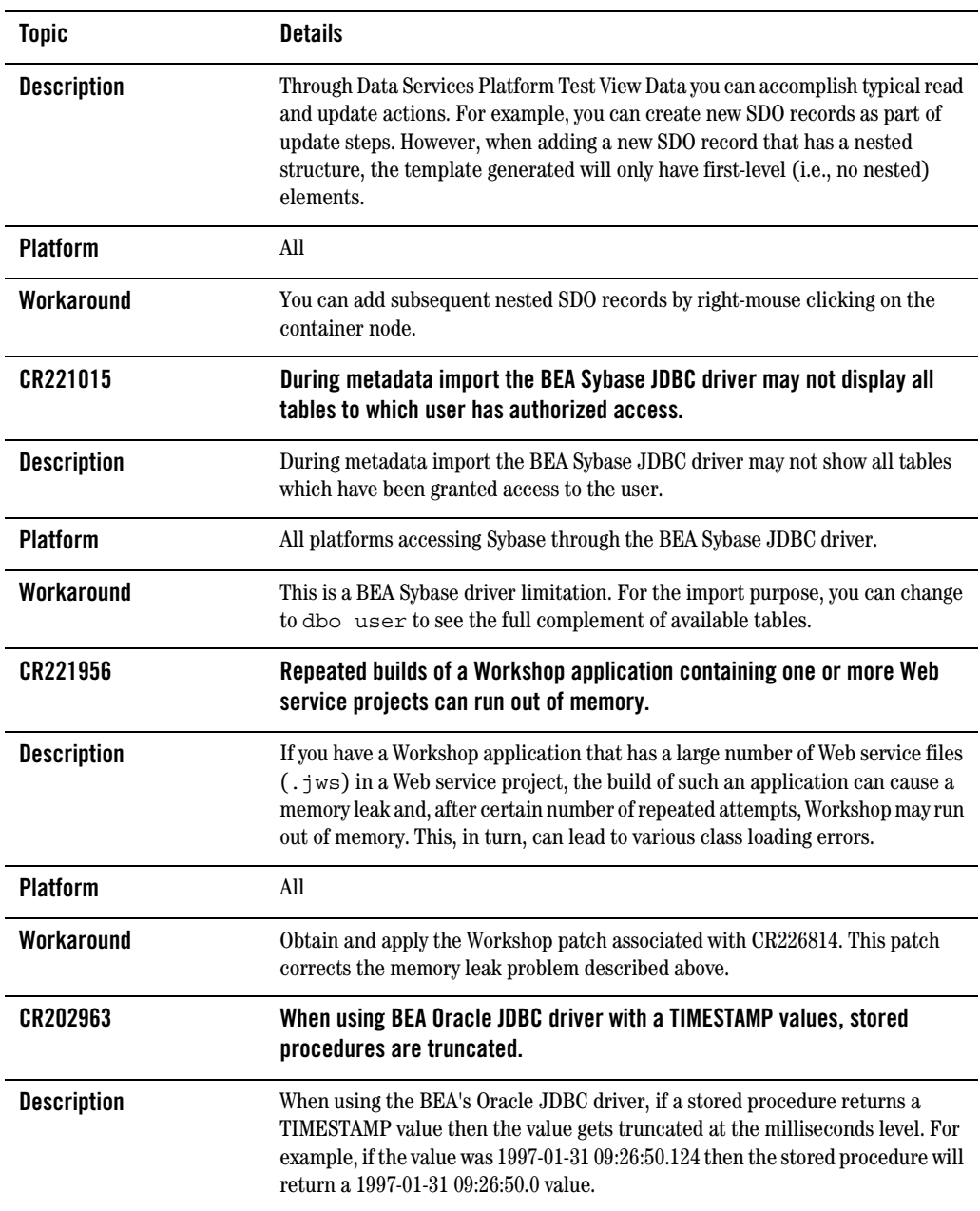

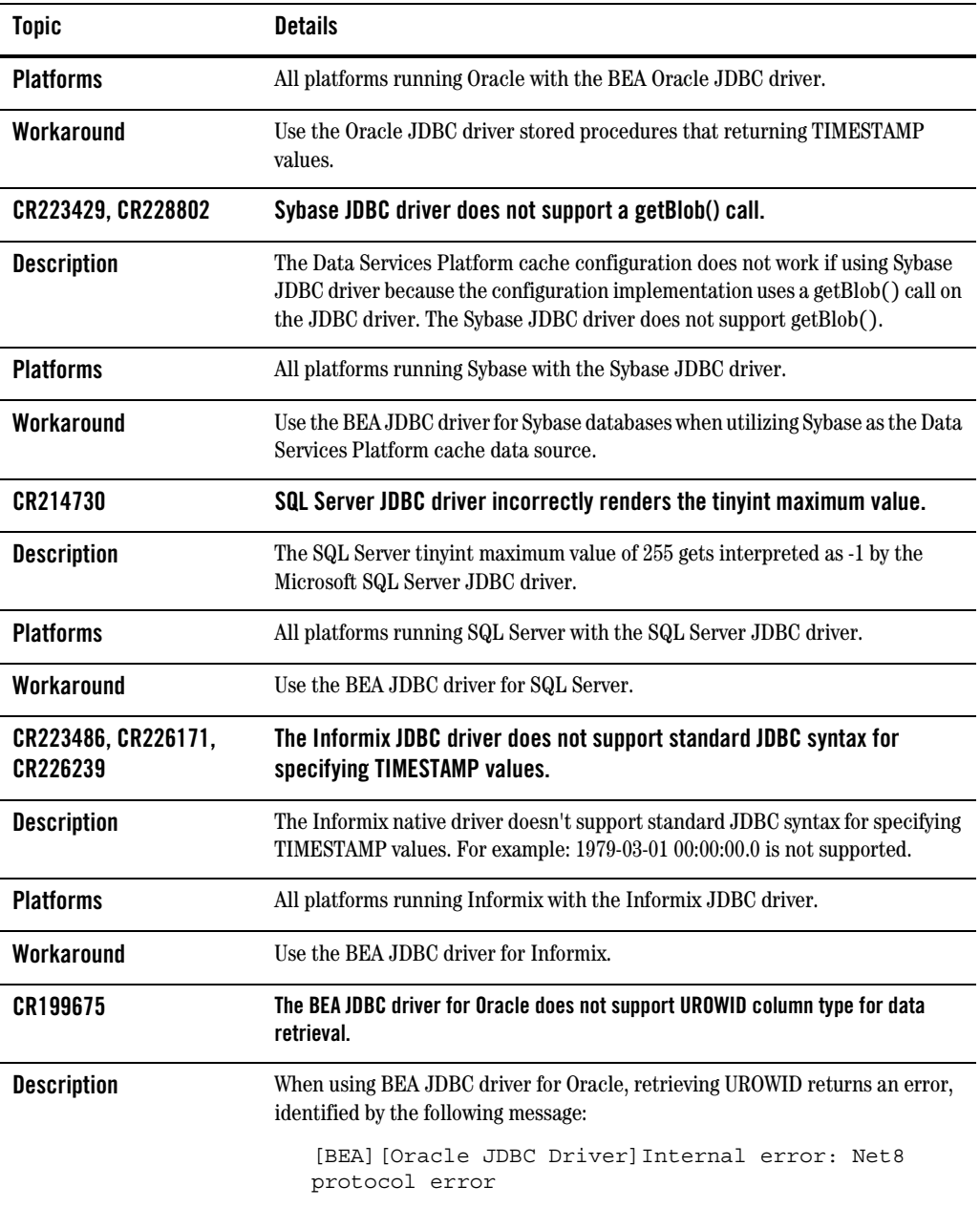

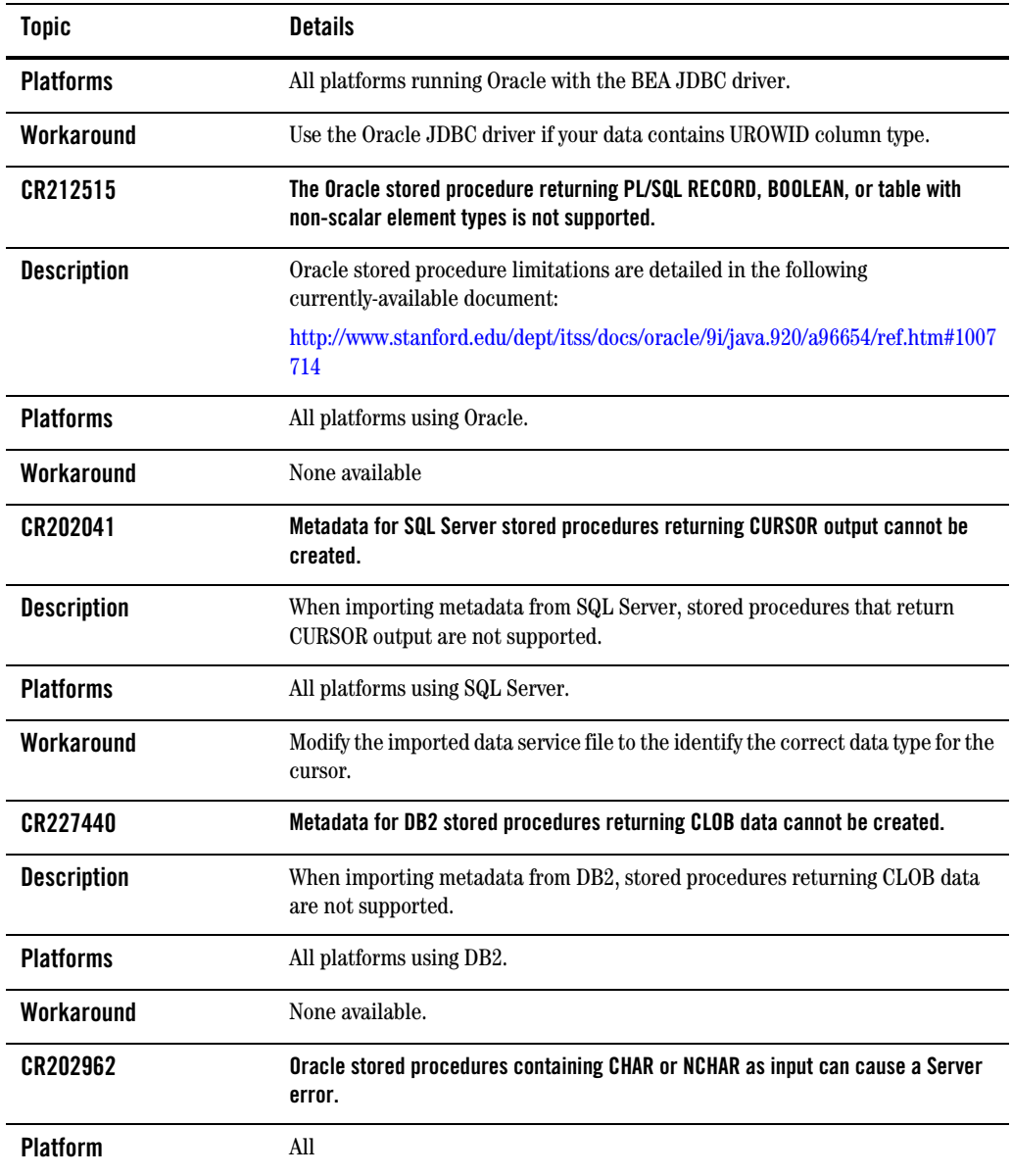

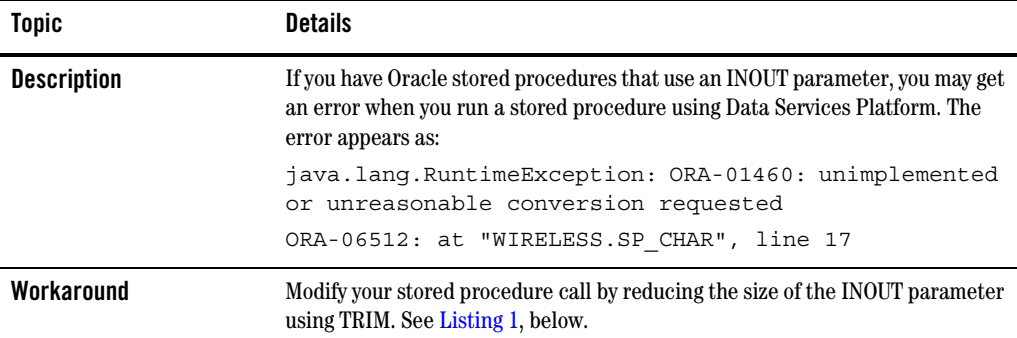

#### <span id="page-18-0"></span>**Listing 1 Sample code related to CR202962**

```
CREATE OR REPLACE PROCEDURE WIRELESS.SP_CHAR 
  (P_CHAR_IN IN CHAR, 
  P_CHAR_OUT OUT CHAR, 
  P_CHAR_INOUT IN OUT CHAR,
  P_ID_OUT OUT VARCHAR2 )
  IS
  TEMP VARCHAR2(10);
  BEGIN
  SELECT C_ID INTO P_ID_OUT 
  FROM WIRELESS.ALL_DATATYPES 
  WHERE C CHAR = P CHAR IN;
  SELECT C CHAR INTO P CHAR OUT
  FROM WIRELESS.ALL_DATATYPES 
  WHERE C ID = '2';SELECT C_ID INTO TEMP
  FROM WIRELESS.ALL_DATATYPES 
  WHERE C CHAR = P CHAR INOUT;
  SELECT 'WORK' INTO P_CHAR_INOUT 
  FROM WIRELESS.ALL_DATATYPES 
  WHERE C ID = TEMP;
  END;
   /
to adjust the size of PCHAR_INOUT using TRIM (see highlighted code)
```

```
CREATE OR REPLACE PROCEDURE WIRELESS.SP_CHAR 
(P_CHAR_IN IN CHAR, 
P_CHAR_OUT OUT CHAR,
```

```
P_CHAR_INOUT IN OUT CHAR, 
P_ID_OUT OUT VARCHAR2 )
IS
TEMP VARCHAR2(10);
ACHAR CHAR(500);
BEGIN
ACHAR := trim(P_CHAR_INOUT);
SELECT C_ID INTO P_ID_OUT 
FROM WIRELESS.ALL_DATATYPES 
WHERE C CHAR = P CHAR IN;
SELECT C CHAR INTO P CHAR OUT
FROM WIRELESS.ALL_DATATYPES 
WHERE C ID = '2';SELECT C_ID INTO TEMP 
FROM WIRELESS.ALL_DATATYPES 
WHERE C CHAR = ACHAR; // used to fail here
SELECT 'WORK' INTO P_CHAR_INOUT 
FROM WIRELESS.ALL DATATYPES
WHERE C ID = TEMP;
END;
/
```
#### <span id="page-19-0"></span>**References**

Documentation for this product is available on an Online Documentation CD-ROM that ships with the product, and is also available on the Web at the BEA e-docs documentation site at the following location:

```
http://e-docs.bea.com/aldsp/docs20/index.html
```
To access the Data Services Platform documentation home page in a Web browser:

- 1. Click the PDF files button.
- 2. Select the document that you want to view or print.

Alternatively, from within a HTML document, click the View as PDF link on the top navigation bar to open a PDF version of the currently displayed document.

Information about BEA products including Data Services Platform can be found at:

#### [http:dev2dev.bea.com](http://dev2dev.bea.com)

Documentation for all BEA products in both PDF and HTML format can be found at:

<http://edocs.bea.com>

If you do not have Adobe Acrobat Reader, you can obtain it from the Adobe Web site at:

<http://www.adobe.com>